## **Python Syntax Quick Reference for On-Ramp to Robotics Unit 1: Motion with Mars Rover Challenge**

## **TI-84 PLUS CE PYTHON**

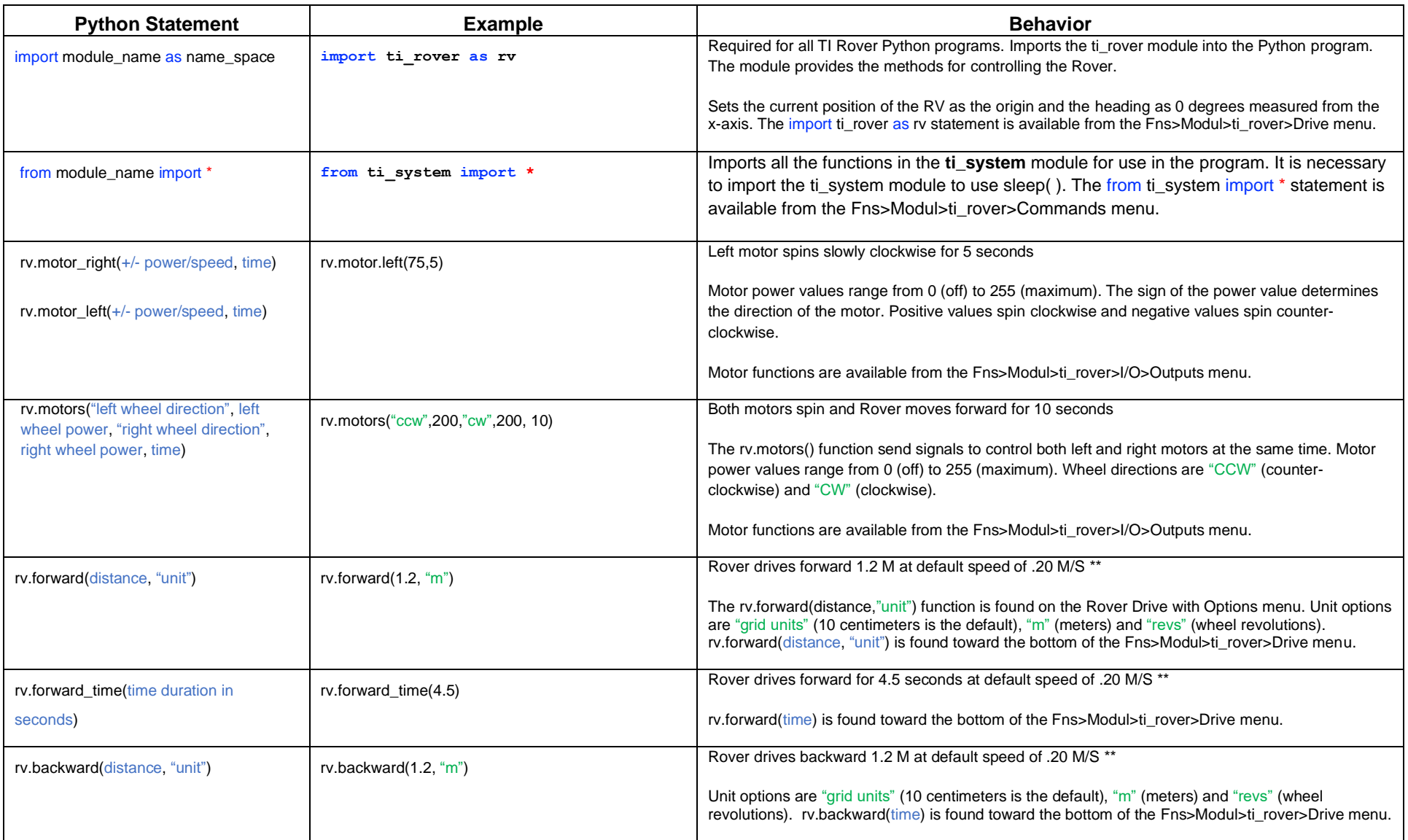

## **Python Syntax Quick Reference for On-Ramp to Robotics Unit 1: Motion with Mars Rover Challenge**

## **TI-84 PLUS CE PYTHON**

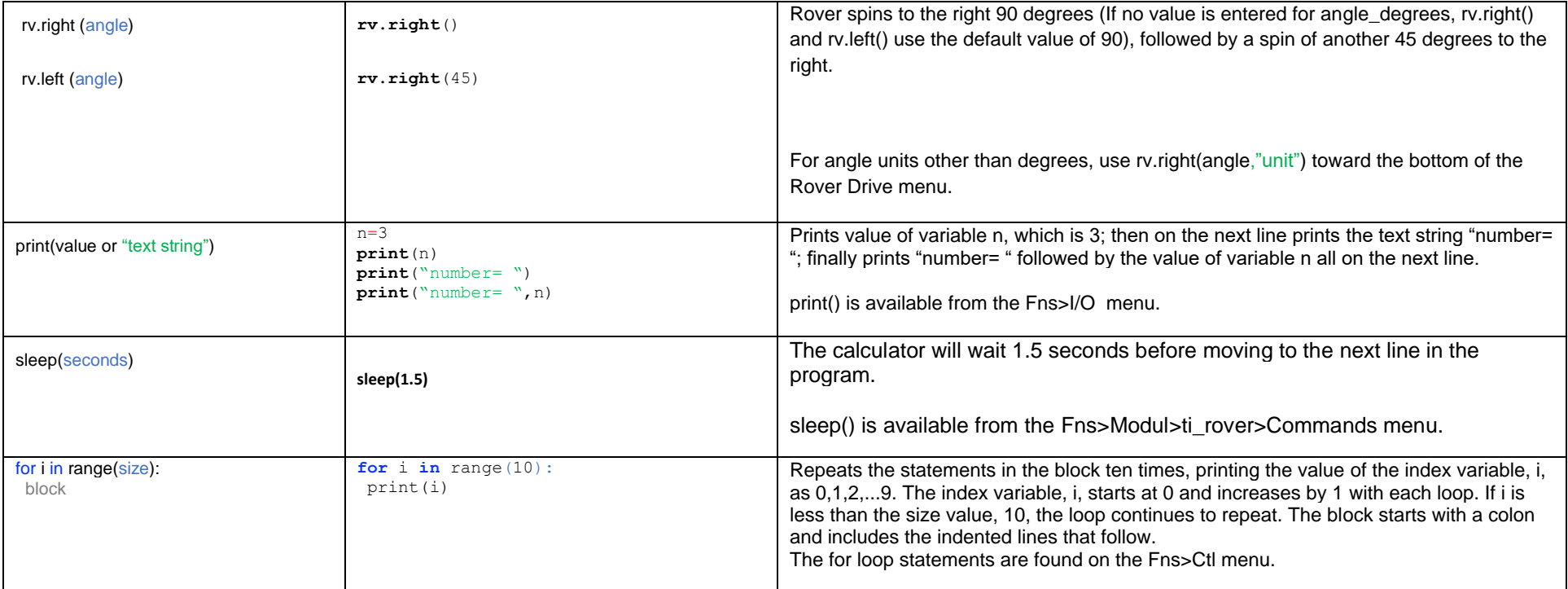

See the Rover module section beginning on page 26 of the [Python Programming for the TI-84 Plus CE Python Graphing Calculator Guidebook](https://education.ti.com/download/en/ed-tech/1424CF4F539A4DBB9145E2AA89F0FF54/9AEBA7578B594B838FE7C04D58D4258F/TI-PyAppPrgG_v570_EN.pdf) for more programming information.

\* The speed of the Rover will vary from the stated values depending on the floor surface. Some surfaces cause Rover to move more slowly. If accuracy is important, the speed should be measured by a method similar to the one in this activity

\*\* The LEFT and RIGHT turns are made with a frame of reference from Rover's driver's seat.

\*\*\* Radians is an angular unit of measure used in mathematics. There are 2π RADIANS in 360◦ DEGREES.

\*\*\*\* Gradians is an angular unit of measure also used in mathematics. There are 100 GRADIANS in a quarter circle; hence 400 grads in a full circle.